## **UMG96RM-CBM /-P - USB auf COM-Port verankern (ignore Hardware serial number)**

**Betrifft:** UMG96RM-CBM /-P

**Anhang: [AN\\_107\\_AdvancedDriverOptions\\_AN\\_000073.pdf](https://wiki.janitza.de/download/attachments/42142628/AN_107_AdvancedDriverOptions_AN_000073.pdf?version=1&modificationDate=1472484492000&api=v2)**

Wechselt man zwischen verschiedenen UMG96RM an einer USB Schnittstelle, wird jeweils ein neuer COM Port pro UMG96RM zugewiesen. Möchte man immer den gleichen COM Port verwenden, so muss ein Registry Eintrag im Registrierungs-Editor zugefügt werden:

For a default FTDI device ID (VID 0x0403, PID 0x6001), add the following registry REG\_BINARY value set to  $01$ :

HKEY\_LOCAL\_MACHINE\SYSTEM\CurrentControlSet\Control\UsbFlags\IgnoreHWSerNum04036001

Nach der Änderung den Rechner herunterfahren und neu starten (Abmelden reicht nicht) WICHTIG: Der Name muss exakt so geschrieben werden !

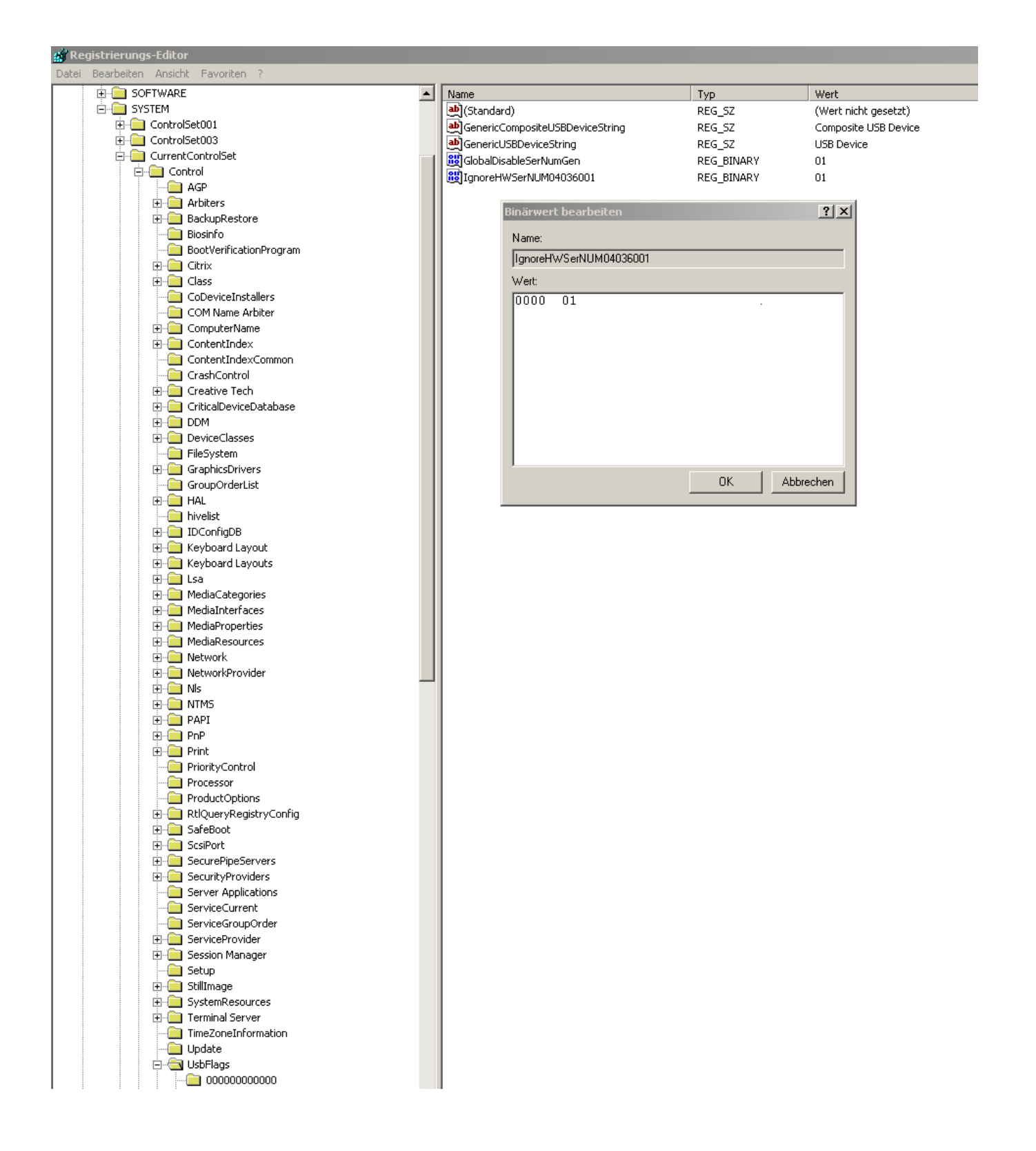